# Communication Networks Spring 2022

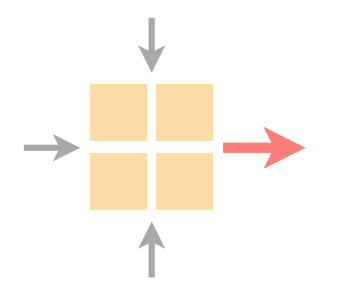

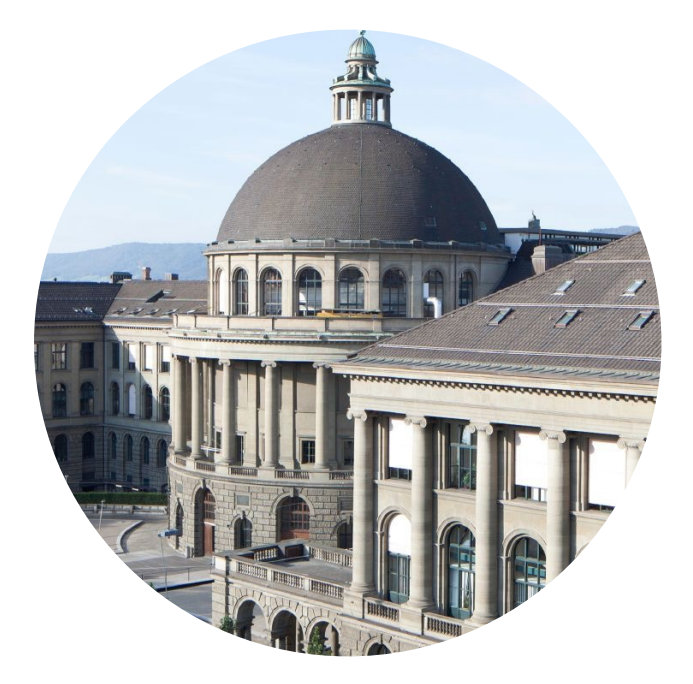

Tibor Schneider https://comm-net.ethz.ch/ Tobias Bühler

ETH Zürich May 19 2022 Reminder: no exercise session next week

No exercise session on Thursday (holidays)

Instead a Q&A session on Tuesday (24.05) ETA F 5 (Paul Scherrer lecture hall) 4-6 pm

We will offer Zoom calls for remote participants

# Communication Networks Exercise 11

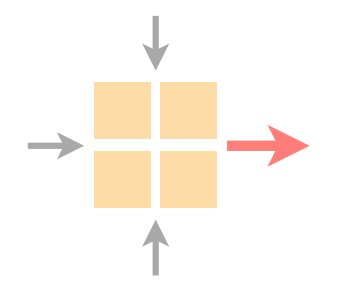

#### Overview current assignment

Transport project (with demo)

Time to solve the assignment/ask questions

```
Task 11.1: Fairness
```
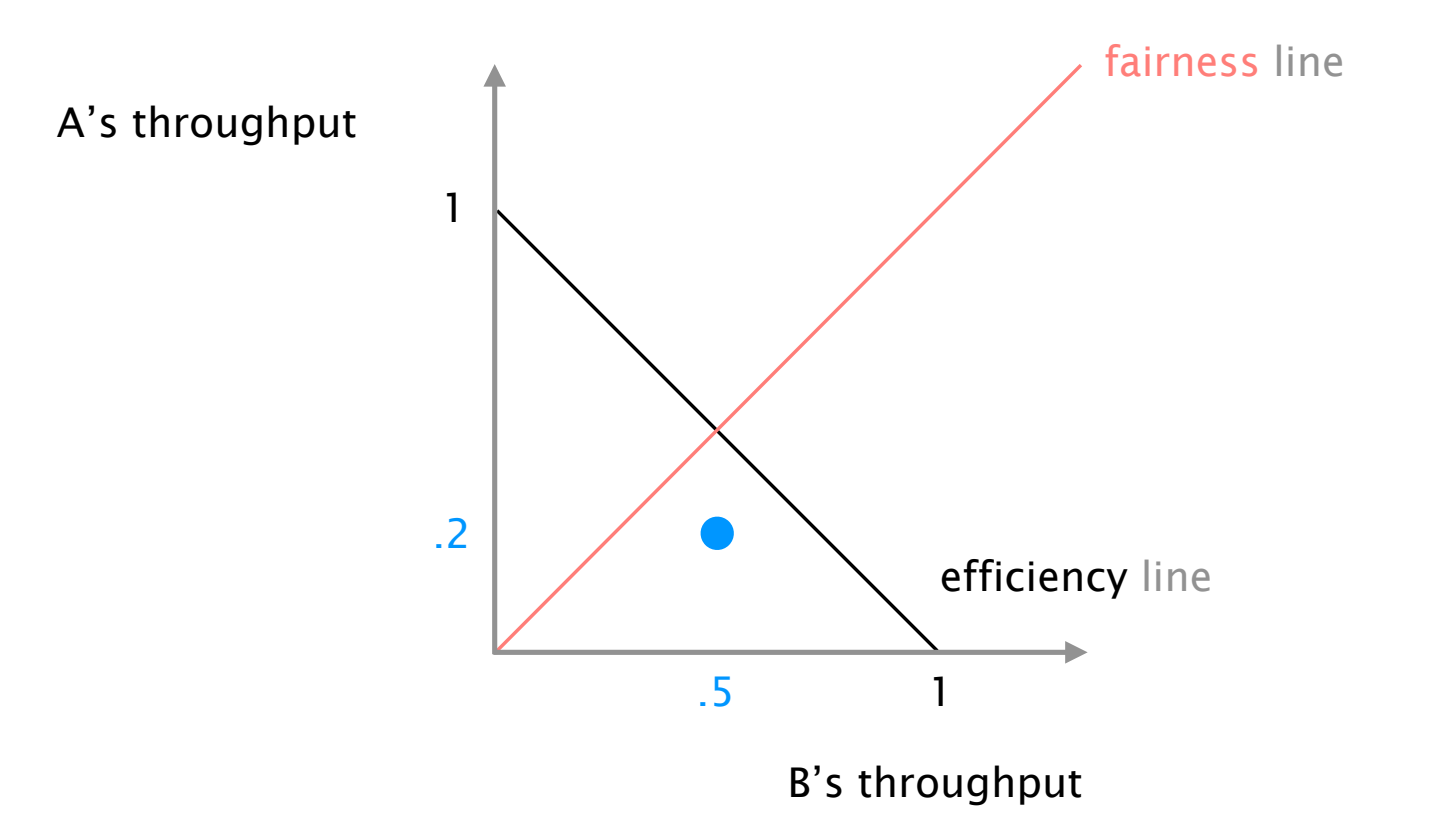

#### Compare slides 04b page 52+

#### Task 11.2: Congestion Window

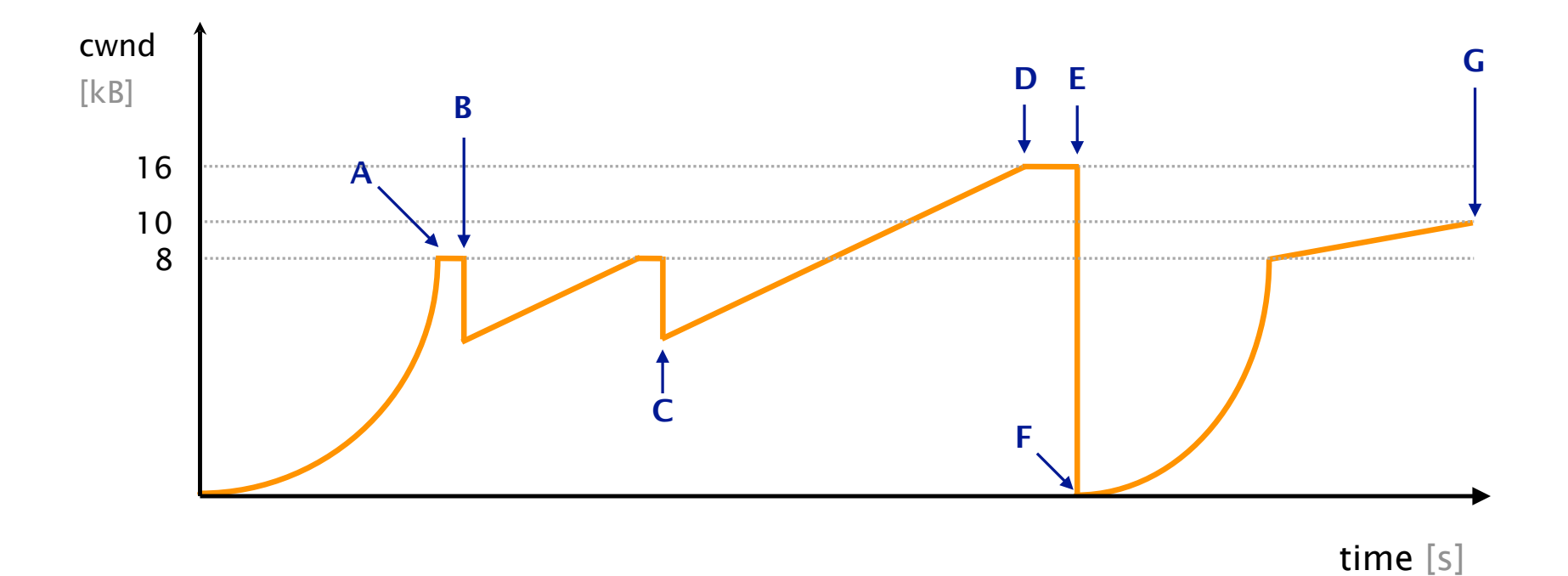

#### Hint: TCP performs a Three-Way-Handshake at the beginning

#### Task 11.3: Drawing practice (Exam 2018)

#### Goal: Draw the CWND given a changing link capacity once you reach RTT 22. To help you, a correct portion of the CWND is plotted between RTT 11

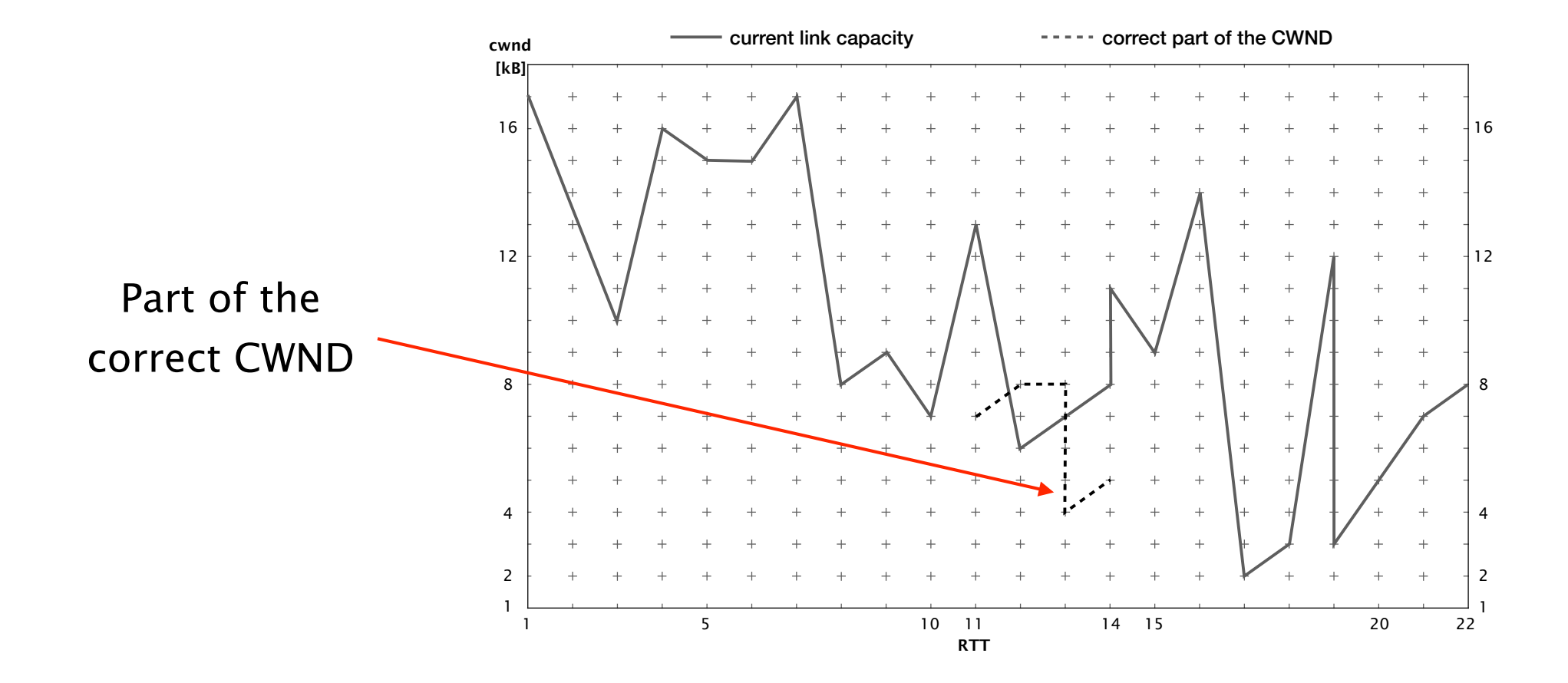

### Task 11.3: Reaction if link capacity is exceed by at most 2kB

We assume that we would receive 3 duplicates in this case

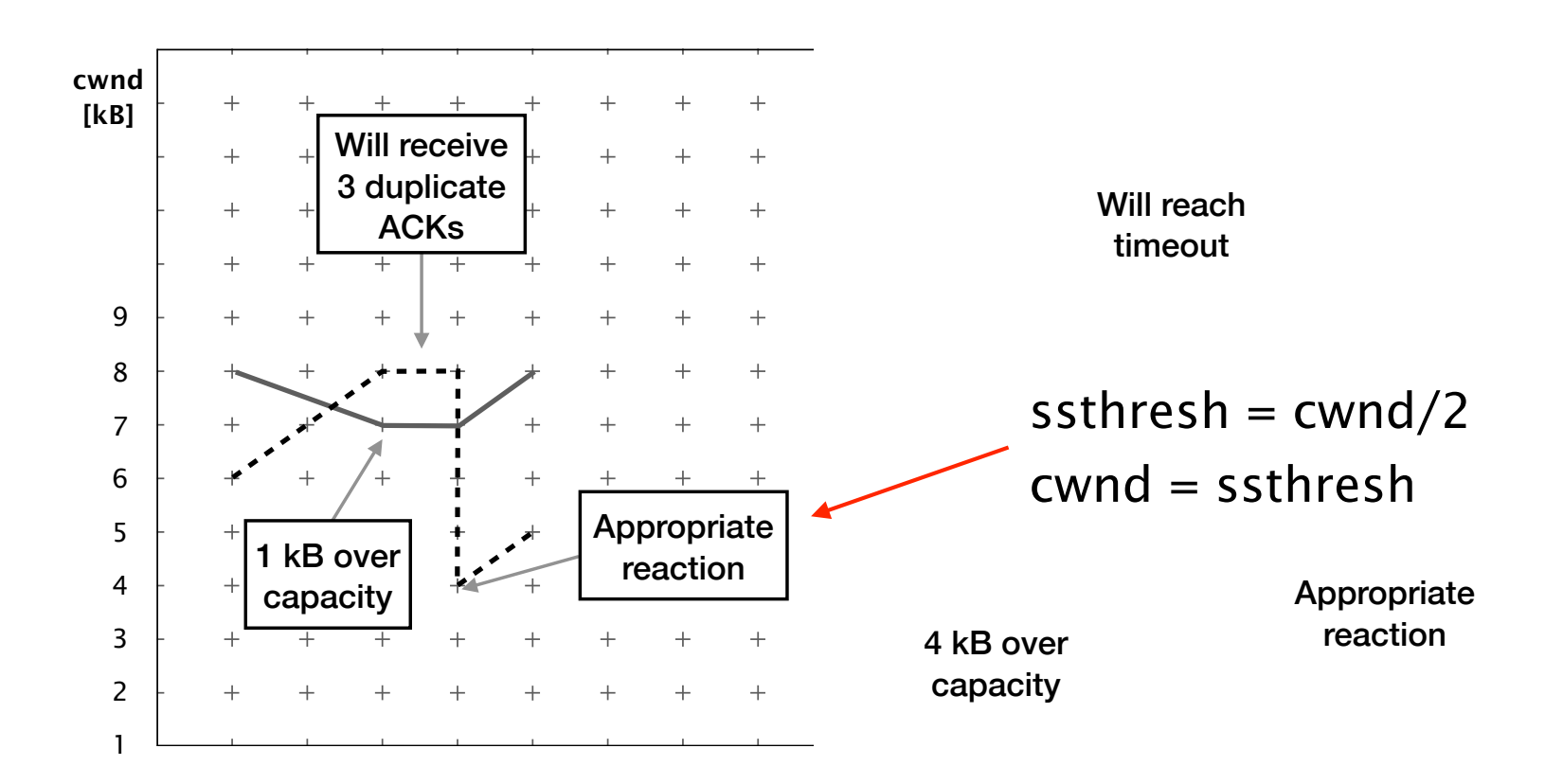

## Task 11.3: Reaction if link capacity is exceed by more than 2kB

We assume that we reach a timeout

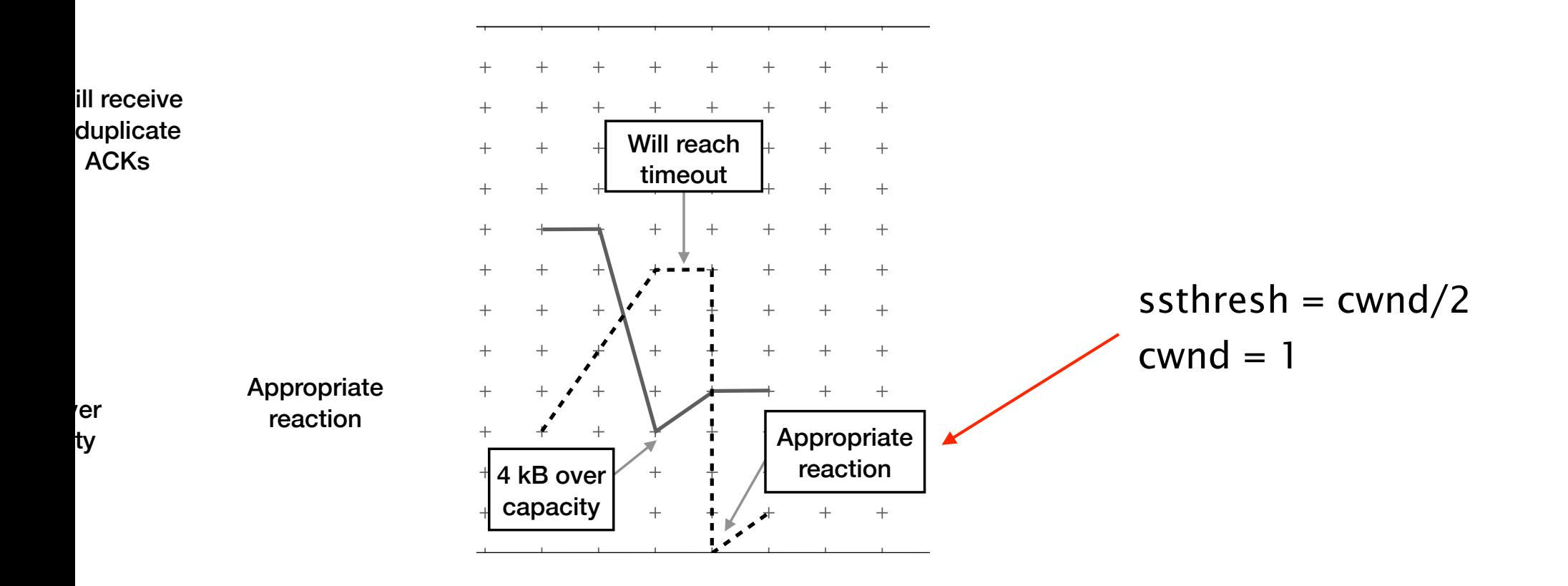

# Communication Networks Exercise 11

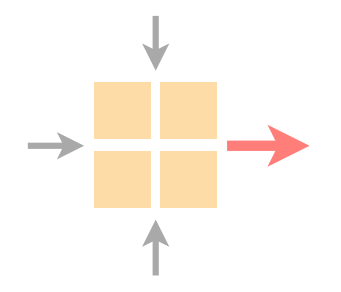

Overview current assignment

Transport project (with demo)

Time to solve the assignment/ask questions

### Soon the first week is already over

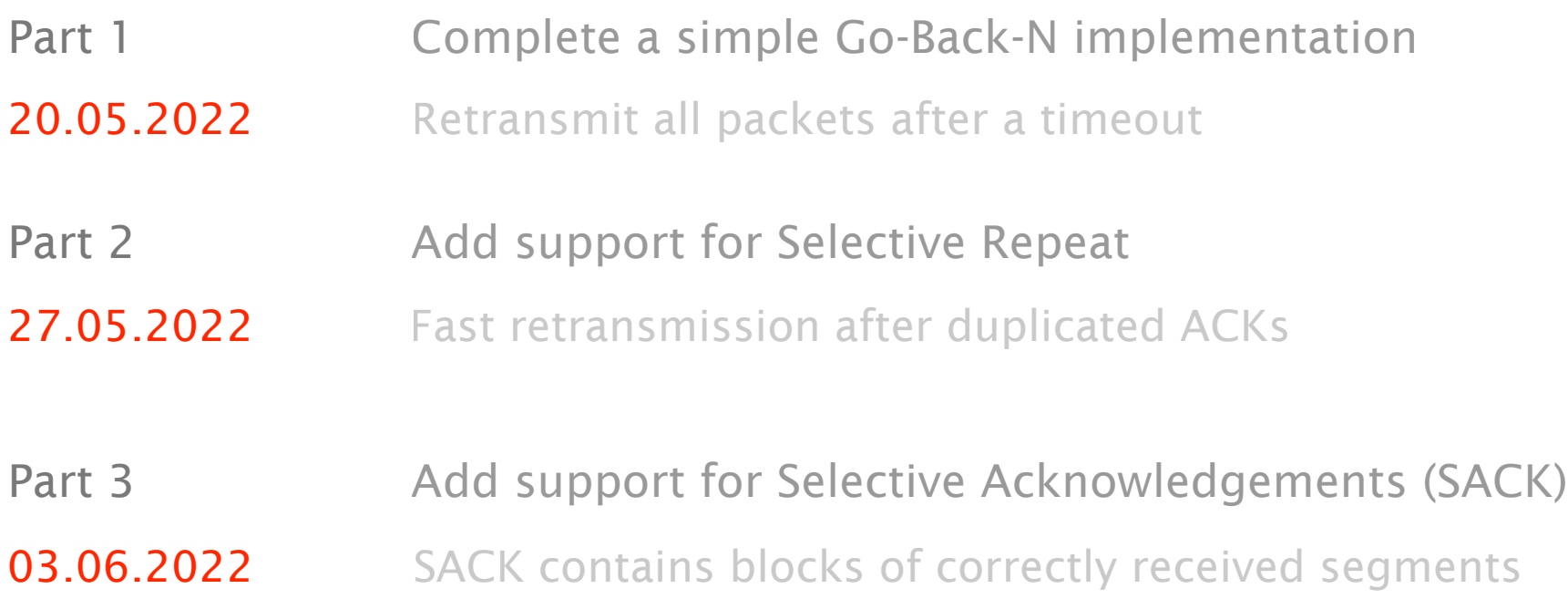

## Make sure that you properly handle the sequence number overflow

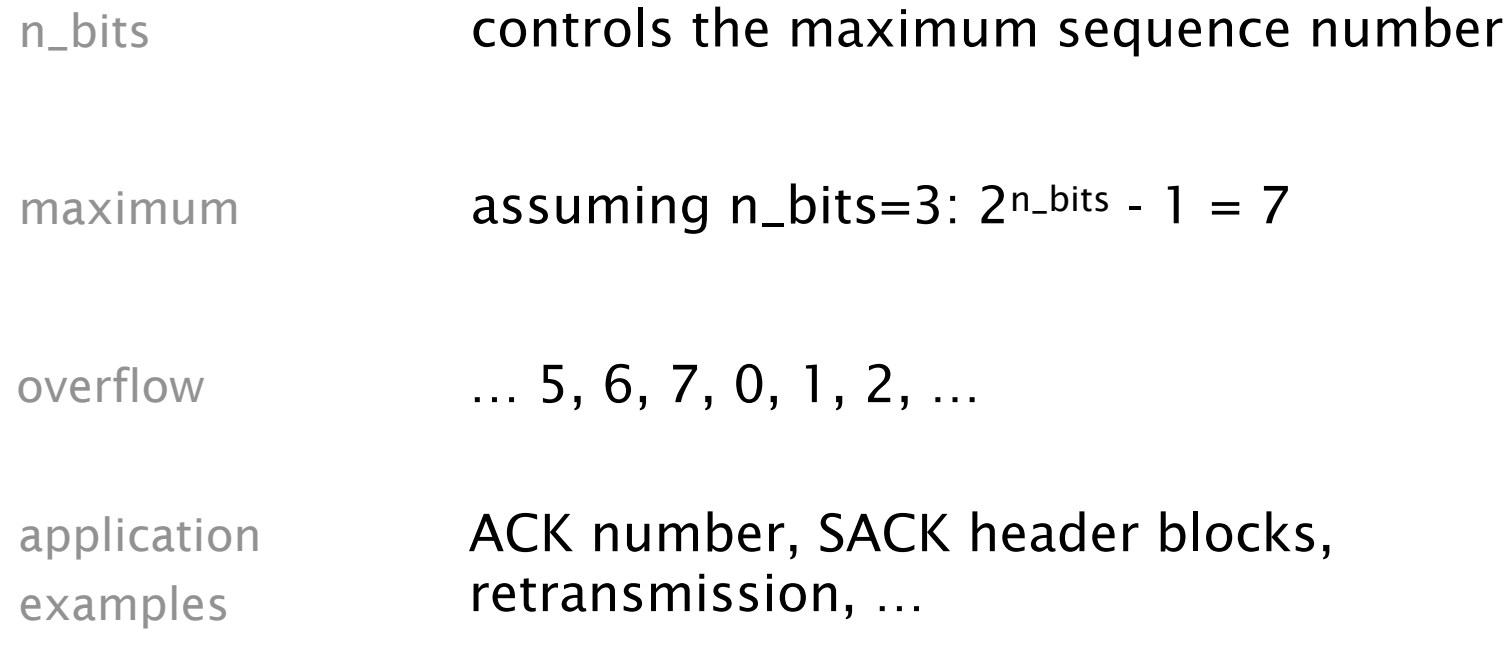

#### For SACK (third part) we need an optional header

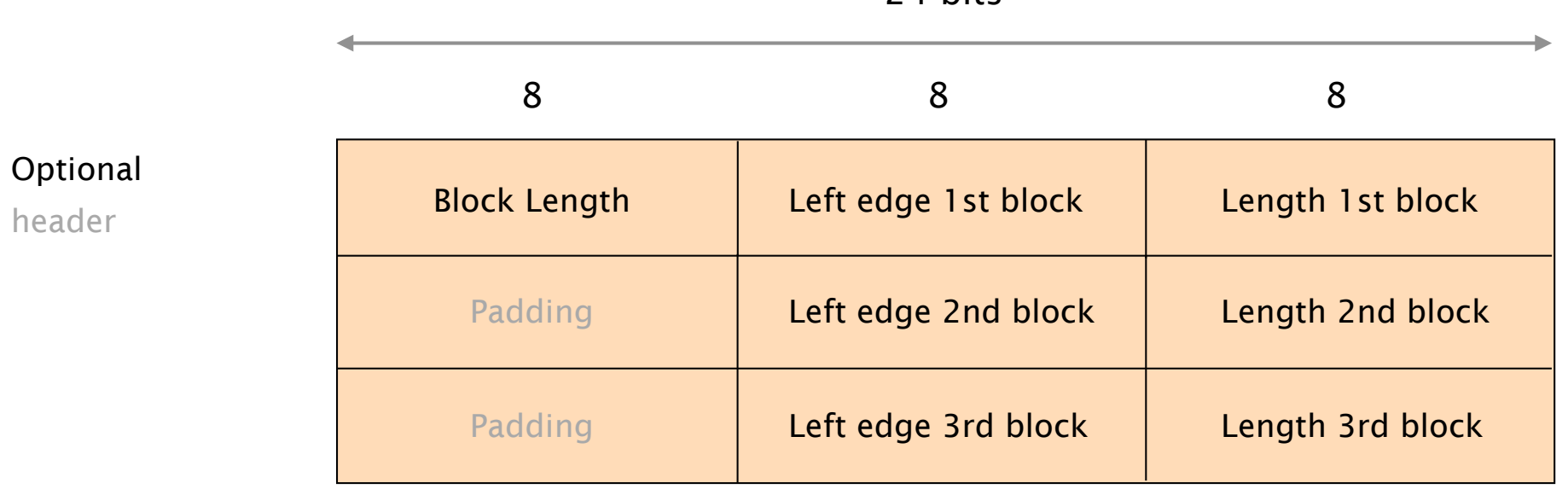

24 bits

Maximal 3 SACK blocks in the optional header

Correctly received segments: 0, 1, 2

Buffered out-of-order segments: 4, 5, 8, 10, 11, 12, 13, 15, 16, 17

Mandatory header:

SACK header:

Correctly received segments: 0, 1, 2

Mandatory header: **ACK number: 3** 

Buffered out-of-order segments: 4, 5, 8, 10, 11, 12, 13, 15, 16, 17

SACK header:

Correctly received segments: 0, 1, 2

Mandatory header: **ACK number: 3** 

SACK header:

Buffered out-of-order segments: 4, 5, 8, 10, 11, 12, 13, 15, 16, 17

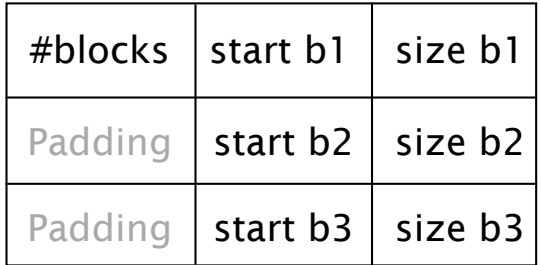

Correctly received segments: 0, 1, 2

Buffered out-of-order segments:

Mandatory header: **ACK number: 3** 

SACK header:

4, 5, 8, 10, 11, 12, 13, 15, 16, 17

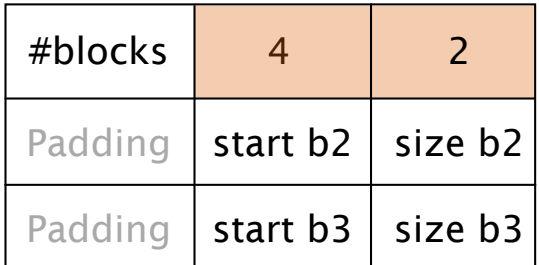

Correctly received segments: 0, 1, 2

Mandatory header: **ACK number: 3** 

SACK header:

Buffered out-of-order segments: 4, 5, 8, 10, 11, 12, 13, 15, 16, 17

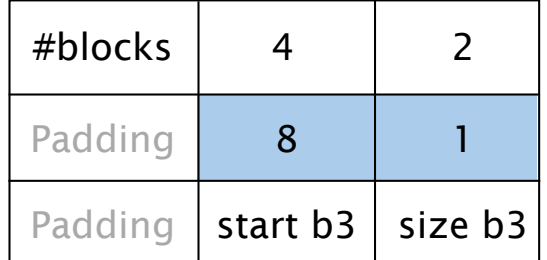

Correctly received segments: 0, 1, 2

Mandatory header: **ACK number: 3** 

SACK header:

#### Buffered out-of-order segments: 4, 5, 8, 10, 11, 12, 13, 15, 16, 17

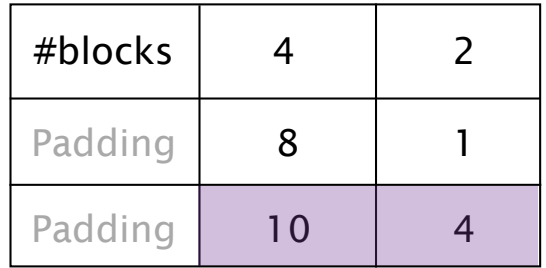

Correctly received segments: 0, 1, 2

Mandatory header: **ACK number: 3** 

SACK header:

Buffered out-of-order segments: 4, 5, 8, 10, 11, 12, 13, <del>15, 16, 17</del> no space

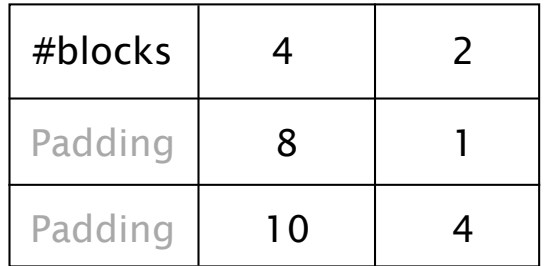

Correctly received segments: 0, 1, 2

Buffered out-of-order segments:

Mandatory header: **ACK number: 3** 

SACK header:

#### 4, 5, 8, 10, 11, 12, 13, 15, 16, 17

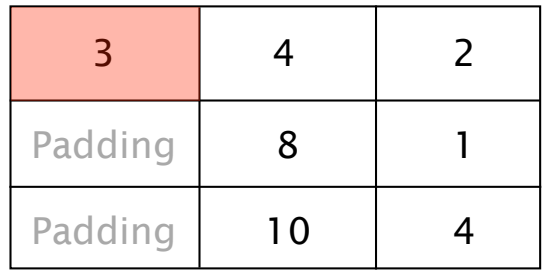

Receiver SACK header:

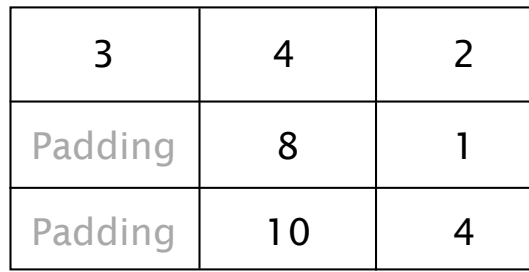

ACK number: 3

ACK - block 1:

block 1 - block 2:

block 2 - block 3:

after block 3:

Receiver SACK header:

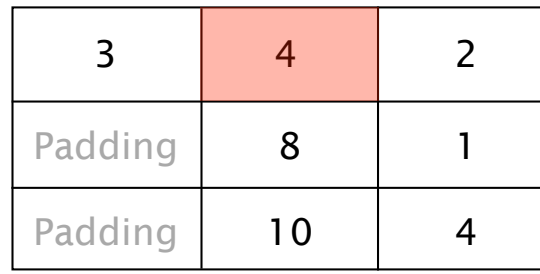

#### ACK number: 3

ACK - block 1: 3

block 1 - block 2:

block 2 - block 3:

after block 3:

Receiver SACK header:

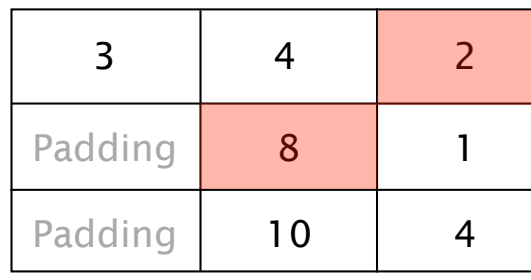

ACK number: 3

ACK - block 1: 3 block 1 - block 2: 6, 7 block 2 - block 3: after block 3:

Receiver SACK header:

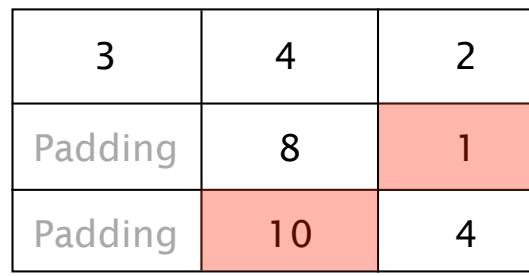

ACK number: 3

ACK - block 1: 3 block 1 - block 2: 6, 7 block  $2 - block 3$ : 9 after block 3:

Receiver SACK header:

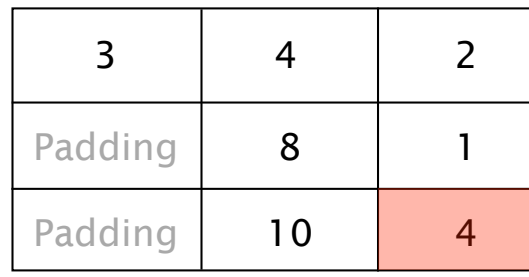

ACK number: 3

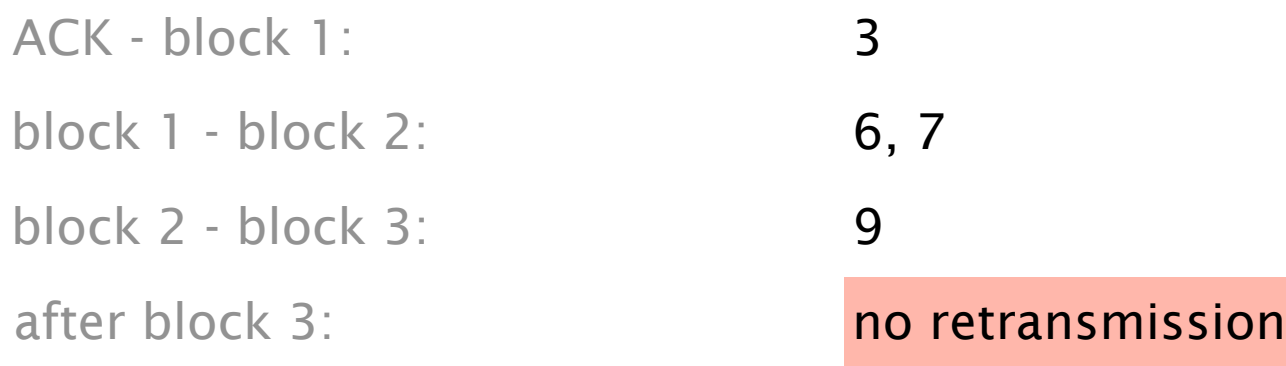

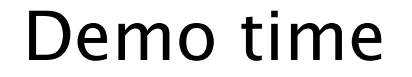

Watch the live session or the recorded video!

# Communication Networks Exercise 11

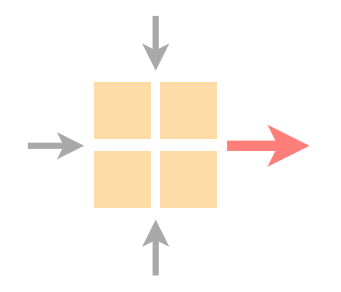

Overview current assignment

Transport project (with demo)

Time to solve the assignment/ask questions